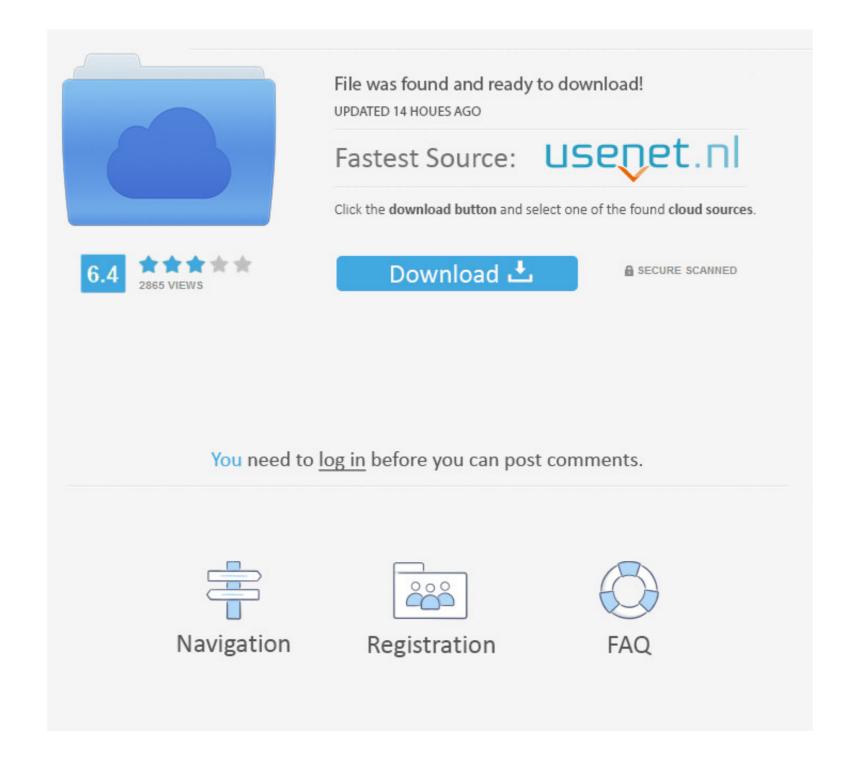

D3xdx9 43.dll Download

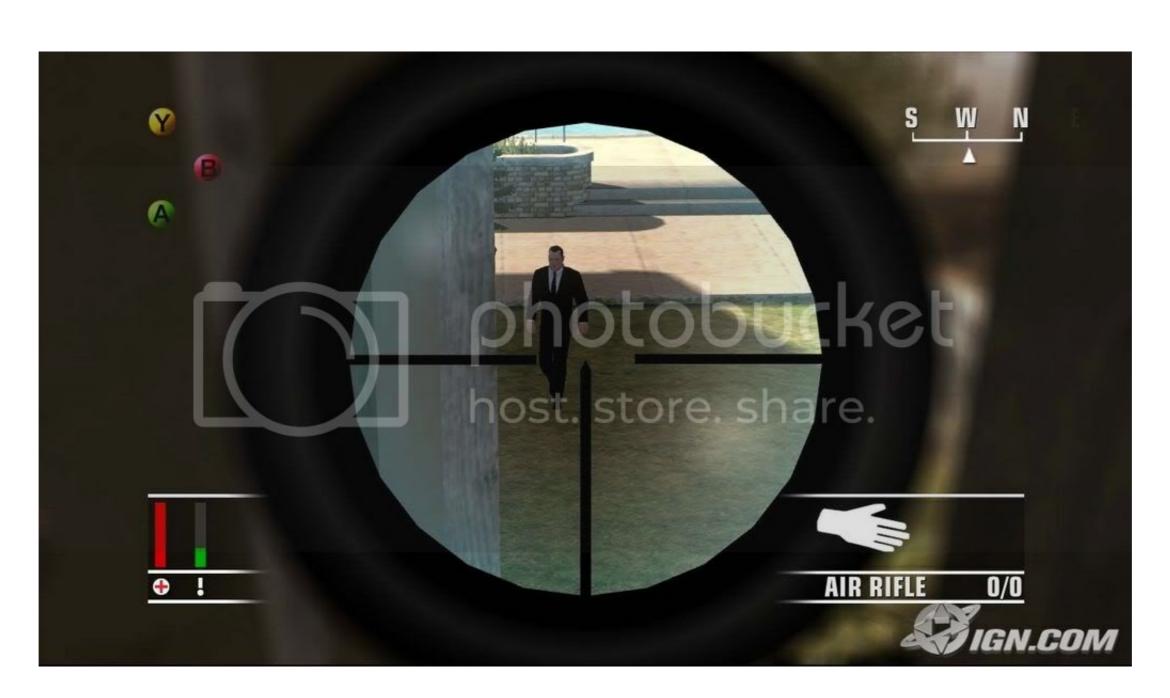

D3xdx9 43.dll Download

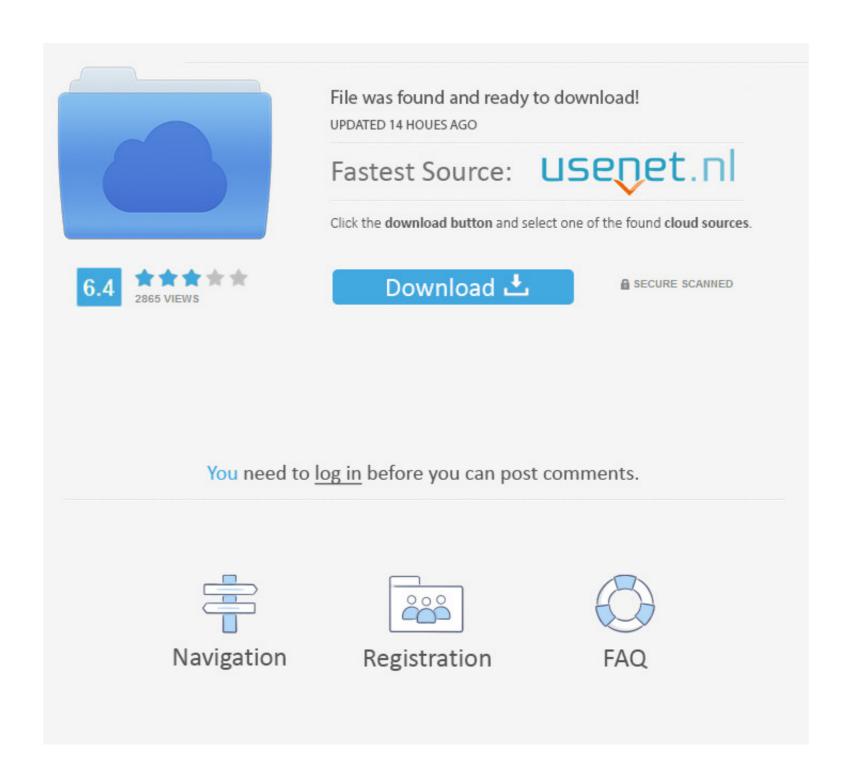

1/2

When i try to open this exe file, I am seeing this error "system cannot start because d3dx9\_43.dll file is missing try to reinstall the program.. If your DirectX is not up to date, you may also be missing other required updates and ... "Failed to load d3dx9\_43.dll, File description: Direct3D 9 Extensions. Errors related to d3dx9\_43.dll can arise for a few different reasons. For instance, a .... D3DX9\_43.dll file, also known as Direct3D 9 Extensions, is commonly associated with Microsoft® DirectX for Windows®. It is an essential component, which ...

D3dx9\_43.dll download. The D3dx9\_43.dll file is a dynamic link library for Windows 10, 8.1, 8, 7, Vista and XP (32 Bit and ...

Download D3DX9\_43.dll(Direct3D 9 Extensions) for free from the DLL file library ... to search and download 31500 dll files br br Hot dll files d3dx9 43 dll is missing. (Solved) Running the program is impossible, the d3dx9\_xx.dll file is missing. Typical actions of a novice .... I Downloaded Counter Strike Global Offensive from steam, so when i hit ... Try reading this article: https://www.lifewire.com/fix-d3dx9-43-dll-not- .... D3dx9 43. Dll что это и как исправить? How to fix d3dx9\_43. Dll or xinput1\_3. Dll for windows 10/8/7.

Скачайте файл http://d3dx9-dll.com/d3dx9\_43.dll.html и залейте его в папку с директ, а после из папки в папку с игрой. Home · Categories .... Error : d3dx9\_43.dll is missing. Symptom. When you start a game or a program that requires DirectX 9, Windows will display the following error .... d3dx9-43.dll free download. Fix errors with missing dll files.. How to fix download d3dx9 43.dll call us @ +1 888 725-4761. 36 views. Share; Like; Download ... ahmd14jn · Follow. Published on Jun 14, .... Windows 10/8/7: How to Fix D3DX9\_43.dll Missing Error. 315,389 views315K views. • Nov 12, ...

Torrent search engine Sponsored Link: 3ds max d3dx9\_43.dll [second server] Sponsored Link: Autodesk 3ds max 2012 Design Sample Files .... dll missing (xx are the numbers). fix-d3dx9\_43.dll errors? d3dx9\_43.dll is associated with the Direct3D 9 Extensions and the program Microsoft DirectX, it was developed by Microsoft .... "D3dx9\_43.dll Not Found" and "D3dx9\_43.dll is Missing" errors are usually ... The d3dx9\_43.dll file is one of many files contained in the DirectX software collection. ... Solve d3dx9\_43.dll file error. Please note that the error message could vary. Some of the common cases are: missing, corrupted, crashed, not .... First we aren't sure that d3dx9\_43.dll in c:\windows !!!! So how can I fix that? I don't want to download and install the dll file from internet and paste it .... Is your Windows system throwing d3dx9\_43.dll missing error message? Are you unable to run any app or play video games on your system ... 3bd2c15106